## **湖南科技大学网络、信息、通信服务指南**

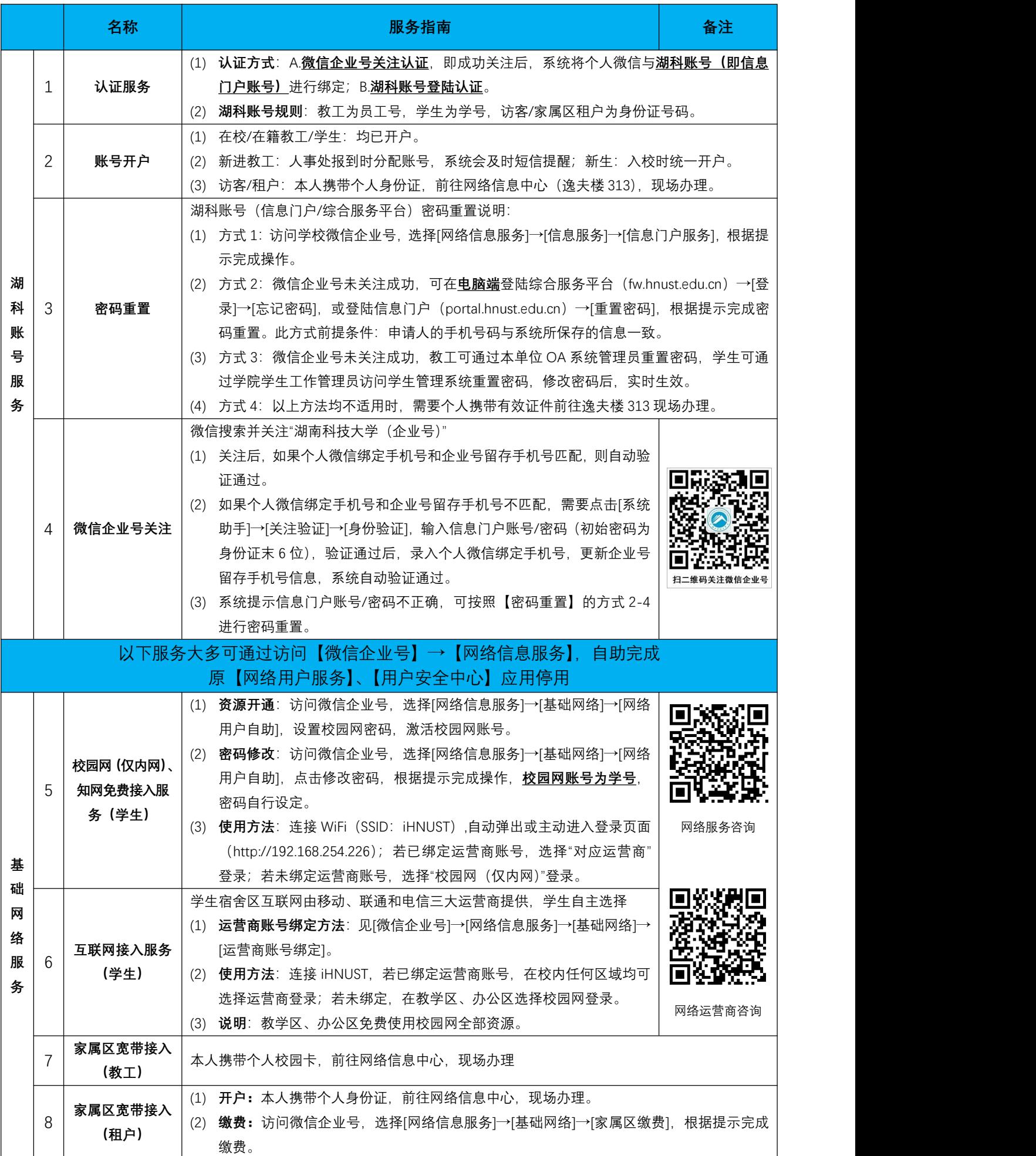

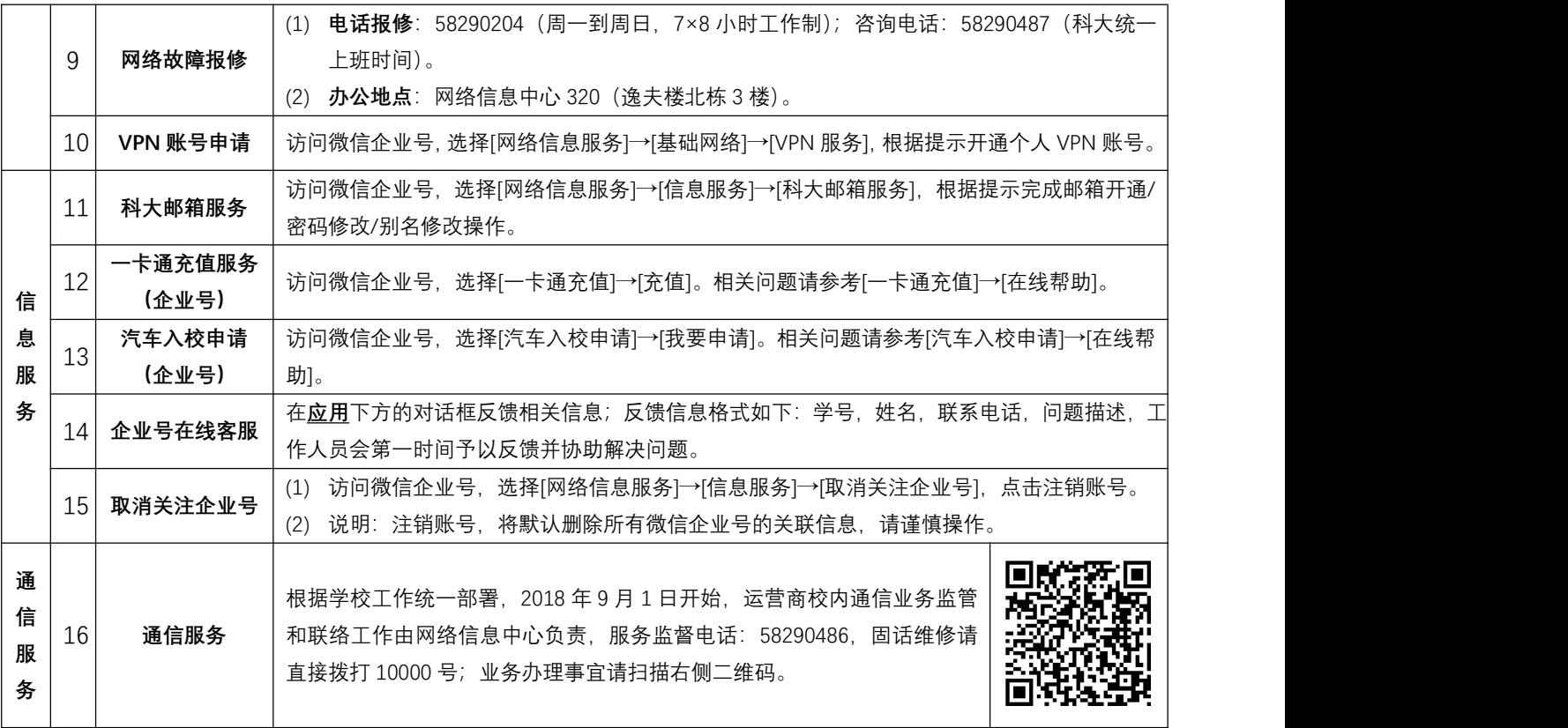

网络信息中心

2019 年 2 月 24 日